## **Раздел 13 Настройка MVISION – Часть 2**

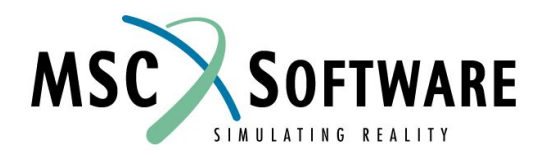

MVI320, Section 13, June 2001 S13-1

## **КОМАНДНАЯ СТРОКА**

- n Команда " mveval -h " выдает все параметры командной строки.
- n Параметры:
	- <sup>u</sup> Параметры запуска Notebook: [-notebook <path>/notebook\_dir] [-last\_notebook]
	- <sup>u</sup> Параметры запуска банка данных: [-databank file]
	- <sup>u</sup> Информация/Справка по команде:  $[-h]$
	- <sup>u</sup> Выполнение сессионного файла из командной строки: [-init session\_file]
	- <sup>u</sup> Использование указанного каталога параметров настройки: [-settings settings\_directory]

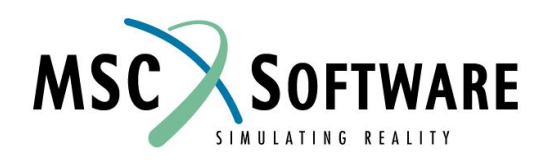

## **ФАЙЛ РЕСУРСОВ**

- n MSC.Mvision обращается к файлу ресурсов *resource file*, чтобы определить многие пользовательские значения по умолчанию
- n Заданный по умолчанию файл ресурса расположен в \$MV\_HOME/mvision343/resources:
	- <sup>u</sup> Для Builder Mvbuild; для Evaluator Mveval

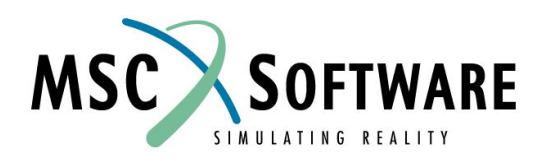

# **ФАЙЛ РЕСУРСОВ**

- n Фактически каждая часть текста, меню, и информация о расположении элементов определяется в файле ресурсов, включая:
	- <sup>u</sup> Размер форм
	- <sup>u</sup> Цвет форм
	- <sup>u</sup> Шрифты
	- <sup>u</sup> Пункты меню
	- <sup>u</sup> Фильтры файлов
	- <sup>u</sup> Используемый редактор
	- <sup>u</sup> Заданные по умолчанию расширения файлов

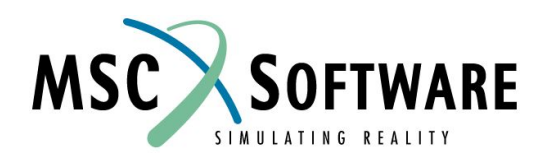

## **РАСШИРЕНИЯ РЕСУРСНЫХ ФАЙЛОВ**

n Заданные по умолчанию расширения файлов, расположения, и пути поиска файлов:

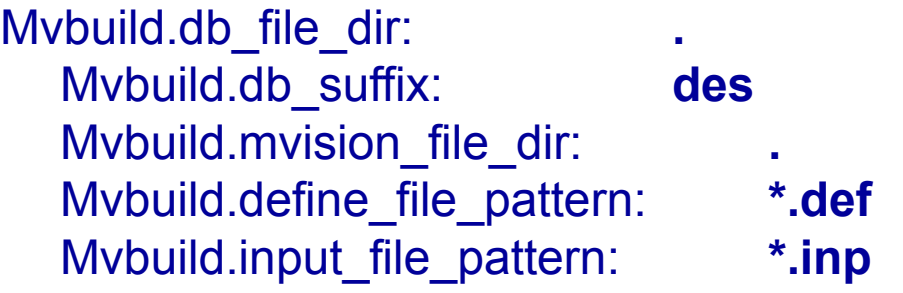

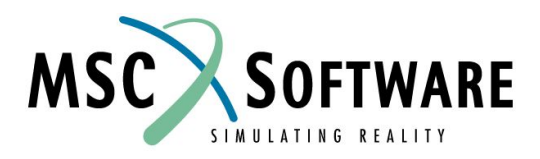

# **РАСШИРЕНИЯ РЕСУРСНЫХ ФАЙЛОВ**

- n Значения по умолчанию для имен и режимов записи лог-файла и файла сеанса
	- Mvbuild.log\_file\_name: builder.log Mvbuild.session\_file\_name: builder.ses

Mvbuild.log\_mode:  $1 / * 1 = ON 0 = OFF 2 = ASK */$ Mvbuild.log detail:  $0$  /\* 0 = FULL 1 = SUMMARY \*/

- n Заданный по умолчанию редактор Mvbuild.edit command: vi
- n Заданное по умолчанию имя файла логотипа для твердой копии

Mvbuild\*HcLogoFileName: logo.rf

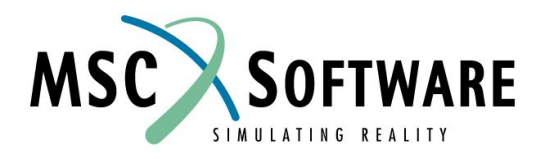

#### **НАСТРОЙКА ПОЛЬЗОВАТЕЛЬСКОЙ СПРАВОЧНОЙ СИСТЕМЫ**

- n DB\_Wahoo.mml (maker markup language) является текстовым файлом, использующим язык MML и позволяющий пользователям создавать разделы справочной системы для банков данных
- n DB Wahoo.MML шаблон, используемый для справочной системы MSC. Поэтому, пользовательская справочная система будет иметь такой же формат, как и справка MSC
- n В mml не доступны гипертекстовые ссылки

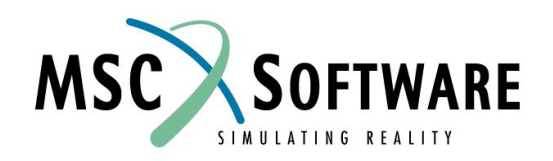

#### **НАСТРОЙКА ПОЛЬЗОВАТЕЛЬСКОЙ СПРАВОЧНОЙ СИСТЕМЫ**

- n Mvision требует, чтобы документы справки банка данных были упомянуты в topical\_index файле (используйте стандартный путь поиска файлов Mvision) См. Builder Manual.
- n Для осуществления дальнейшей настройки пользовательской справочной системы рекомендуется ознакомиться с документацией по FrameMaker и FrameMaker 5.

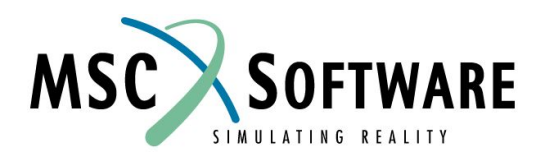

# **НАСТРОЙКА ЭКСПОРТА**

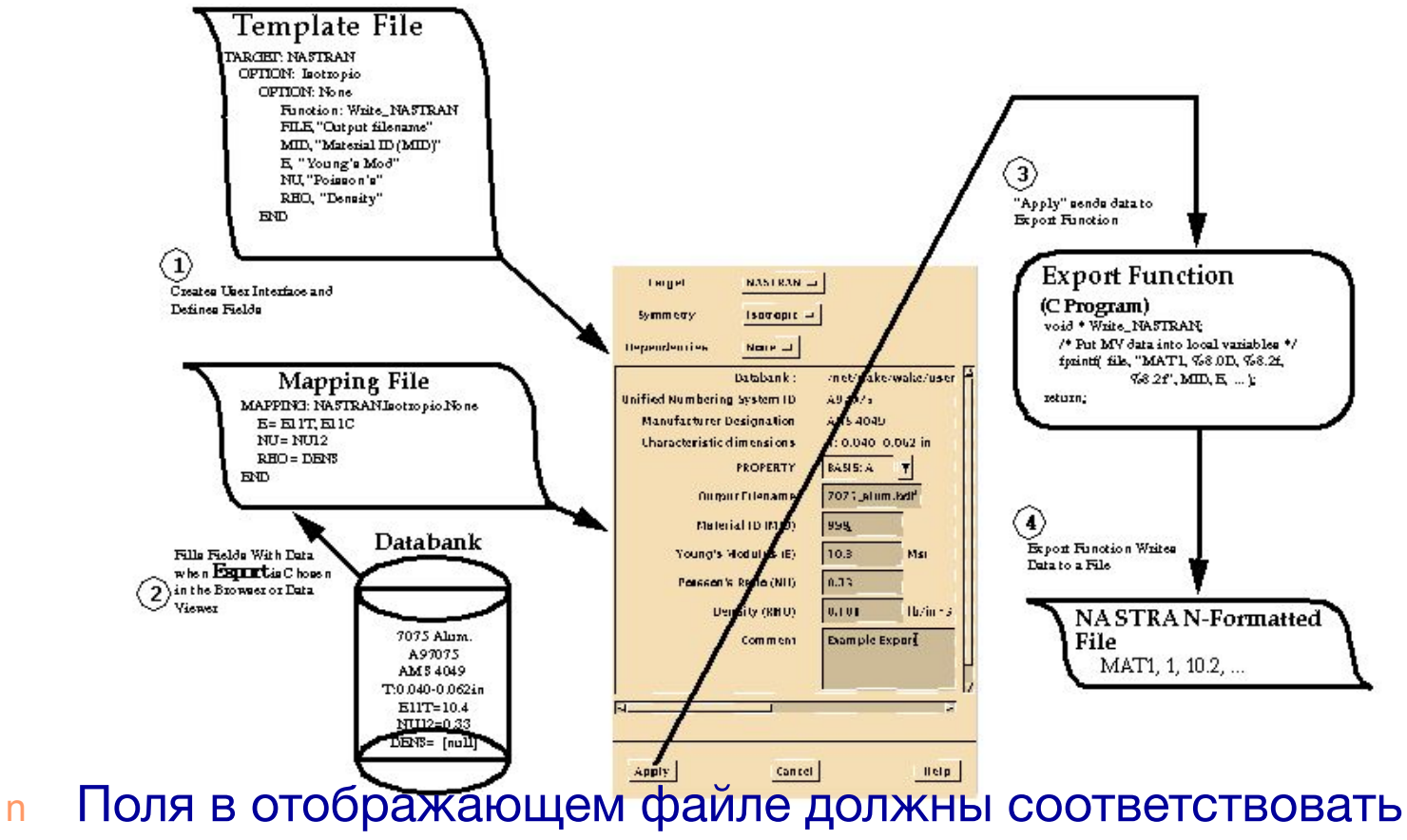

файлу шаблона

- n Метки в файле шаблона отображаются в форме экспорта
- n Си программа обрабатывает данные и записывает файл<br>MSC So

MVI320, Section 13, June 2001 S13-9

SIMULATING REALITY

#### **ПРИМЕРА ФАЙЛА-ШАБЛОНА ЭКСПОРТА**

HEADER MSC\_NASTRAN\_V68 ISymmetryl;

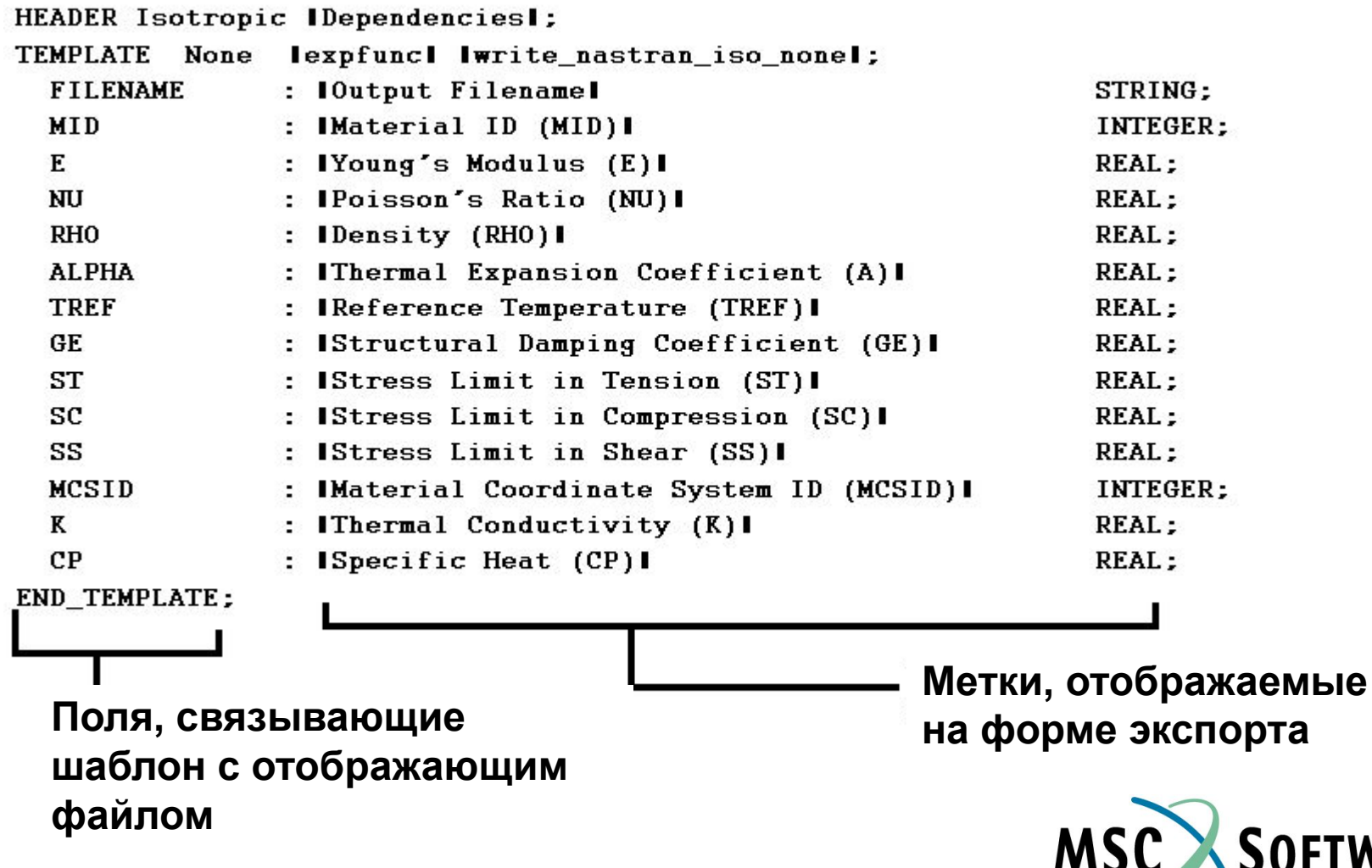

**ARE** 

SIMULATING REALITY

## **ПРИМЕР ОТОБРАЖАЮЩЕГО ФАЙЛА**

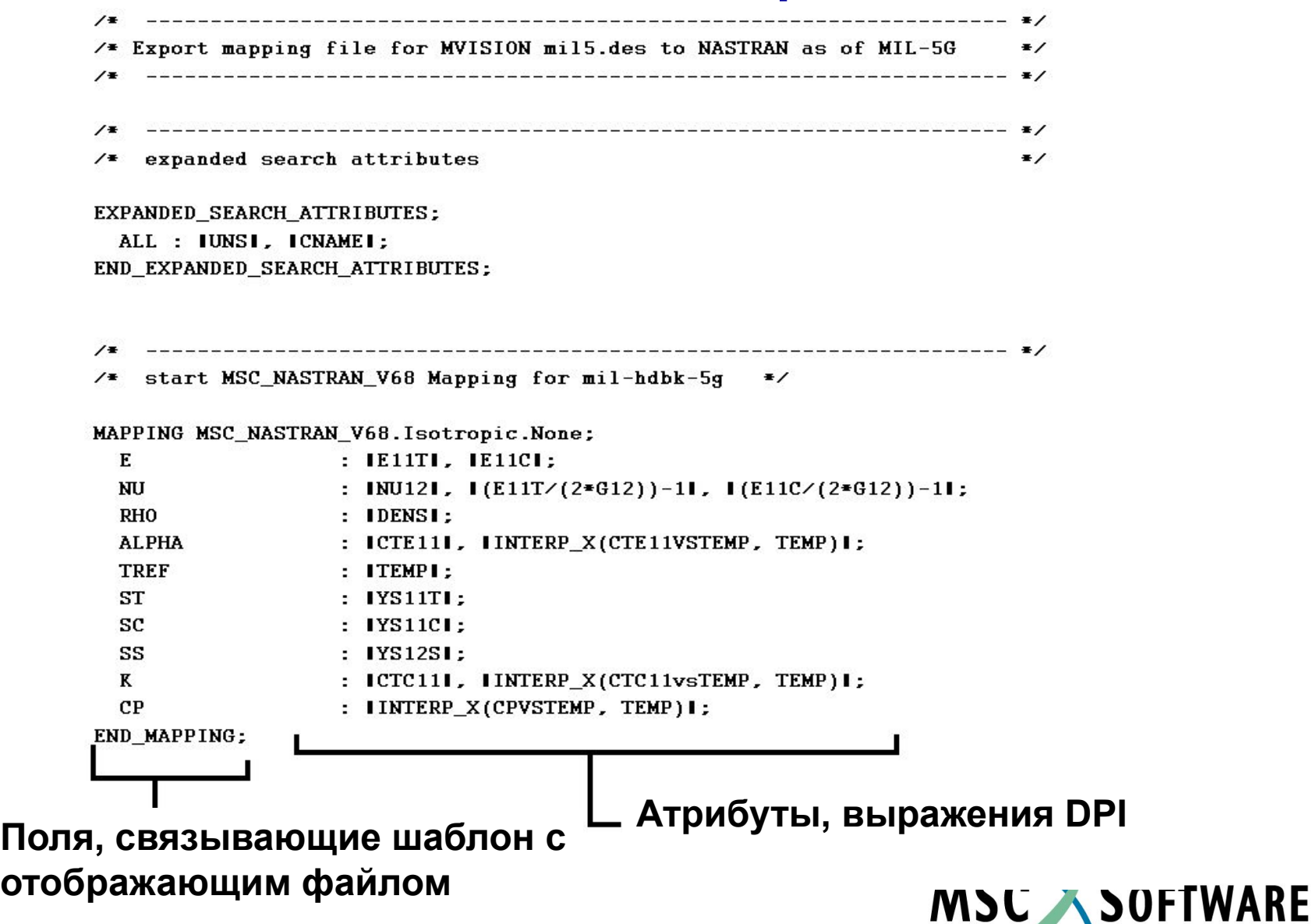

SIMULATING REALITY